>>> network .toCode()

ESNOG30

### Hands-on with Closed-Loop Network Automation

Christian Adell Querol 26-10-2023

https://www.linkedin.com/in/**christianadell**/ 1

>>> network .toCode()

### Hands-on with Clos **Network Automati**

切開那 计

**Cases announce** 

ESNOG30

Christian Adell Querol 26-10-2023

https://www.linkedin.com/in/**christianadell**/ 2

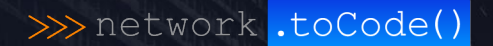

### Skills for the Next-Generation Network Engineer ESNOG30

https://www.linkedin.com/in/**christianadell**/ 3

Christian Adell Querol 26-10-2023

**O'REILLY** 

#### Edition **Network** Programmability & Automation

Skills for the Next-Generation Network Engineer

> Matt Oswalt **Christian Adell** Scott S. Lowe & **Jason Edelman**

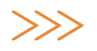

## **Yo he venido a hablar de mi libro**

**Paco Umbral**

## >>> Automated Incident Response

**SINF 19** 

navana anati S

1891

 $. . . . .$ 

**SHOW** en<br>Lista el segundo<br>Lista el segundo del

.<br>Stadien soldand (1981).<br>Stadio de Barra (1981). when you all all as

**COLUMN 18**  $-100300$ of us was false **CALLED AND CALLS** 

**DESCRIPTION** bitet ikatıq işirtizl : फिटीन्स्' प्रॉम्पोवर्स् एंडेन्डोन्स्<br>- अन्नि स्निपर्नेहर्स् संस्थि<br>| Suring (Sutter (Sutter) of futurities **TO HEAD RIVE** 

https://www.linkedin.com/in/**christianadell**/ 5

#### >>>> The Problem: Interface Flapping

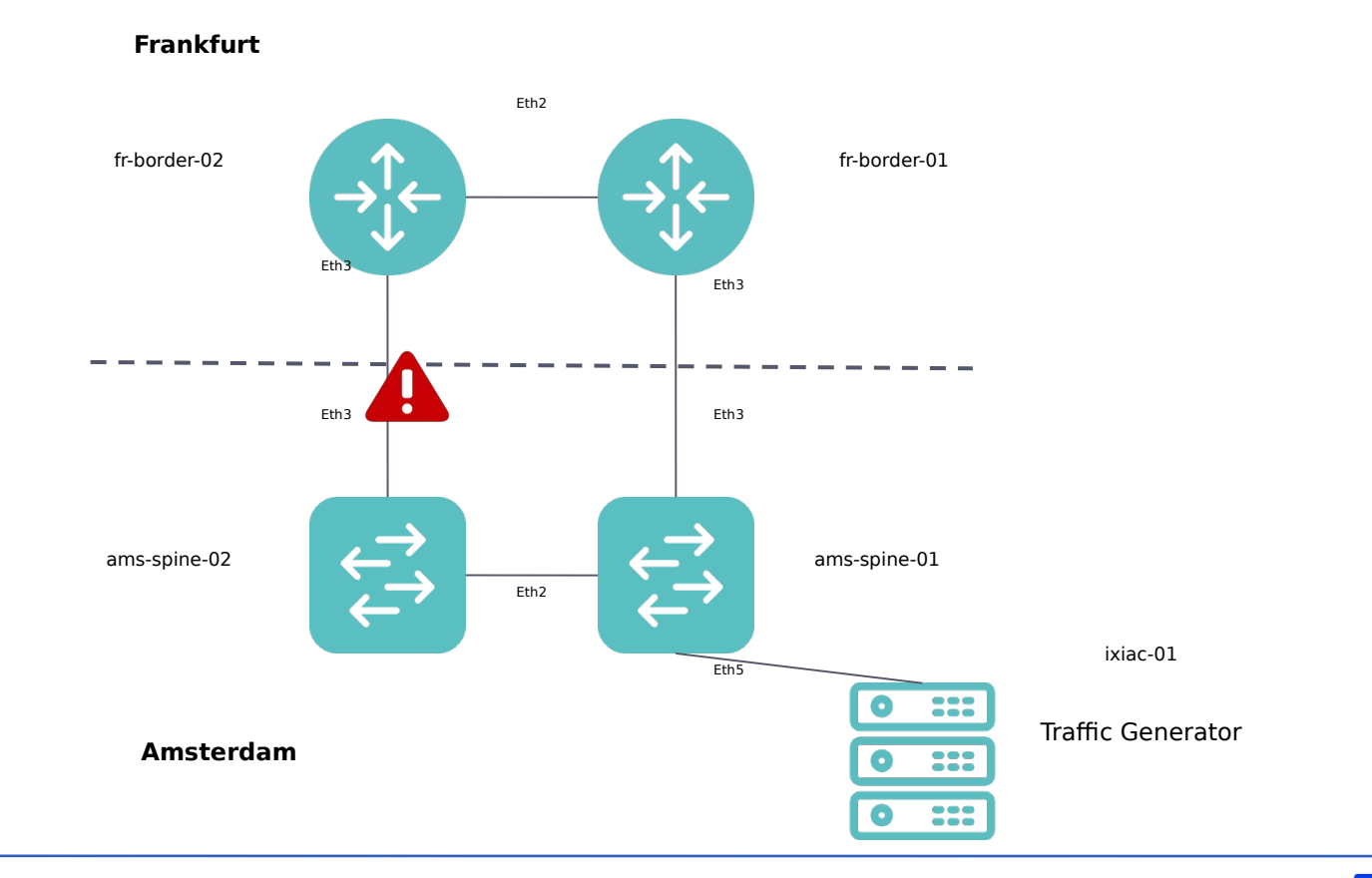

https://www.linkedin.com/in/**christianadell**/ 6

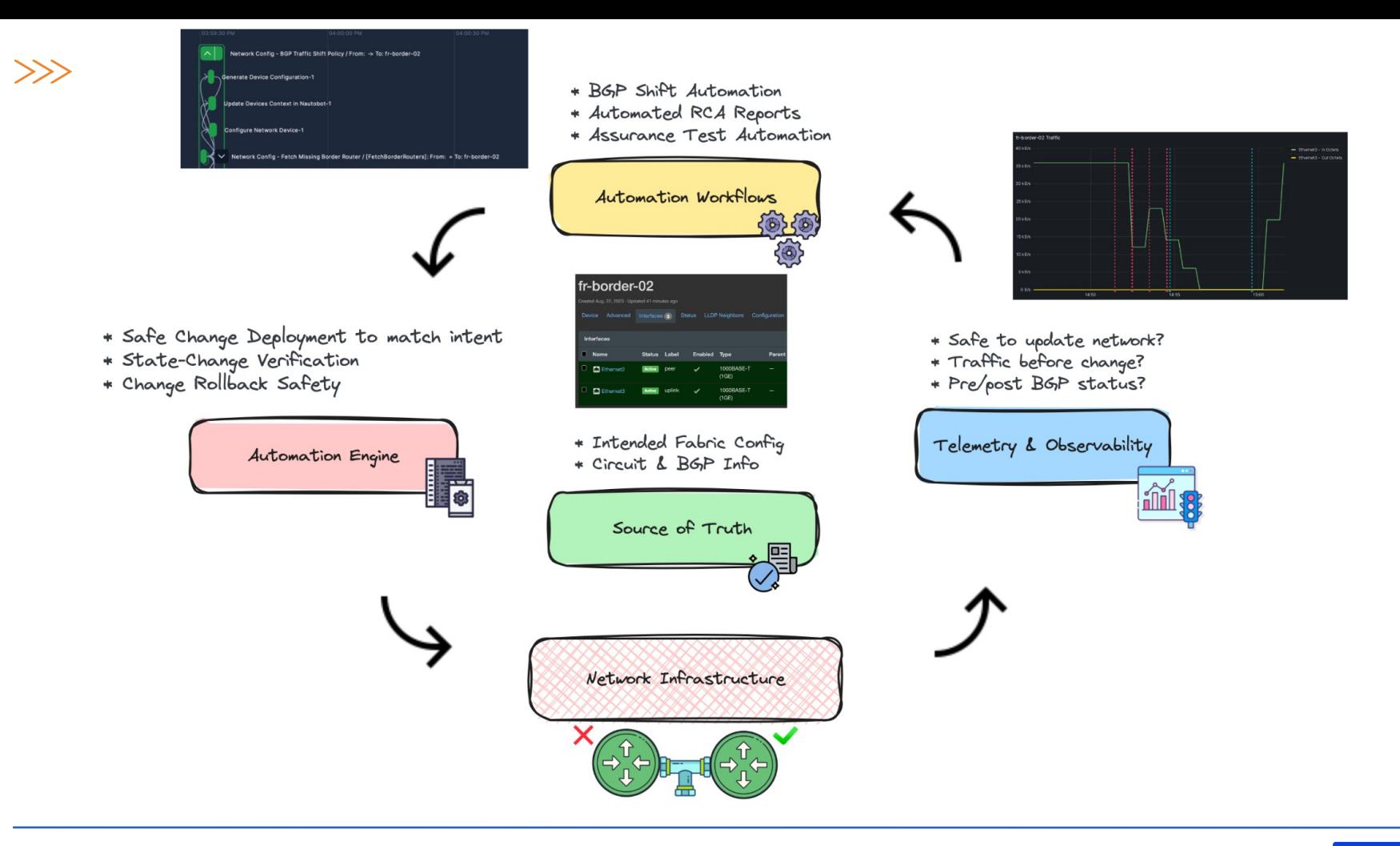

# >>> Let's see it in action!

**Contract Contract LA ENGINE BLVDS** 

a cellina)<br>Milano (1999 **SIRCH SERVER SIRCHS** Aid Stim Lotin (

**RECEIVED PROTECT** studied istanting return to : फिटीन्स् प्रांतर्यात् (ईश्वर्यन्तु )<br>| अन्य सीर्फीयर्थ शीनन्तु<br>| इंडग्लेयर् (ईश्वर्यन्तु (ईश्वर्यन्तु ) 

環境設置

 $\sim$  pers jaio in with the any species<br>**Forum 2.000 Execu** - Of us was fallow **CALCAGE AND PERSON Which cards use**   $-100$ 

...

**8 84 6 回** 

**III** 

11: 15 SWE (1)

**LEXAND RANGE** 

III **73 (85)** 

ħ۲.

爴

Ŵ 颶

 $1.1$ 

**TELL** 

. . . .

....  $10 - 1$   $-0.000$  $-1111$ 

 $.........$ 

温度

si m

https://www.linkedin.com/in/**christianadell**/ 8

Community are subscribed

## $\gg$  Skills for building this solution

**UNE IN** 

navana anati S

1891

**DESCRIPTION** bitet ikatıq işirtizl : फिटीन्स्' प्रॉम्पोवर्स् एंडेन्डोन्स्<br>- अन्नि स्निपर्नेहर्स् संस्थि<br>| Suring (Sutter (Sutter) of futurities **TO HEAD RIVE** 

**BORO** ina<br>Lon ang sa Califor<br>Lon Amerika na

.<br>Malam silinin katalog<br>Alam dianah dalam when you all all as **Contract and Services COLUMN 18**  $-100300$ of us was false **CARD AND ALL A** 

https://www.linkedin.com/in/**christianadell**/ 9

### **I love it when a plan comes together**

**Colonel John "Hannibal" Smith**

#### >>> Use a Reference Architecture

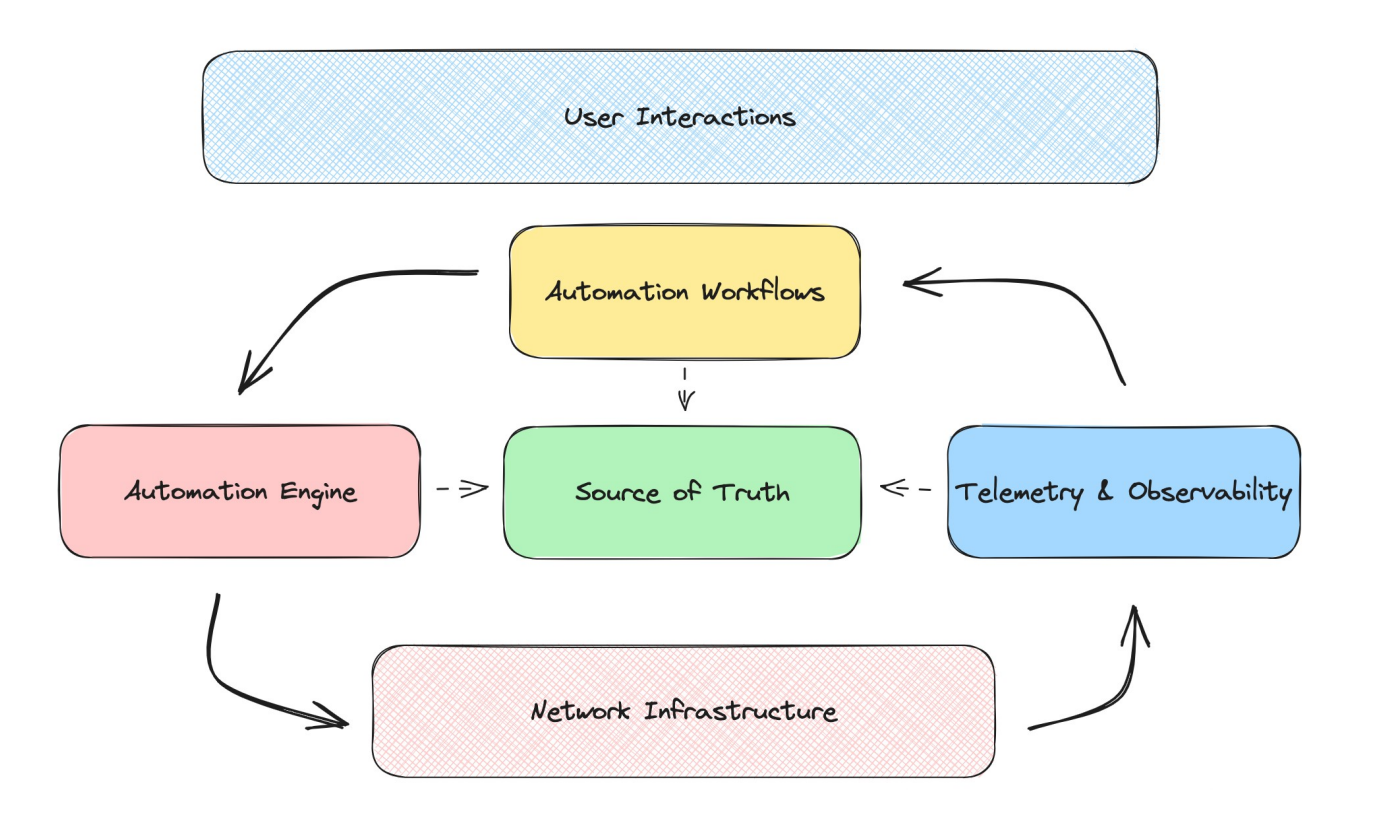

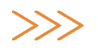

### *it's their interactions***ussell L. Ackoff A system is not the sum of its parts,**

#### $\gg$  Determine the workflow execution

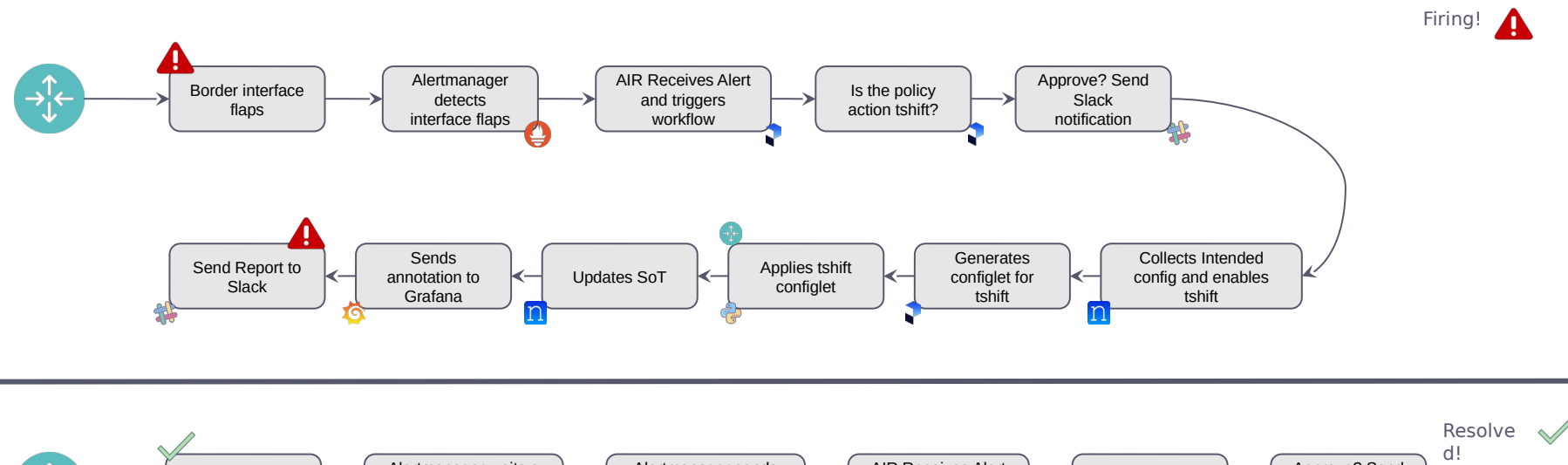

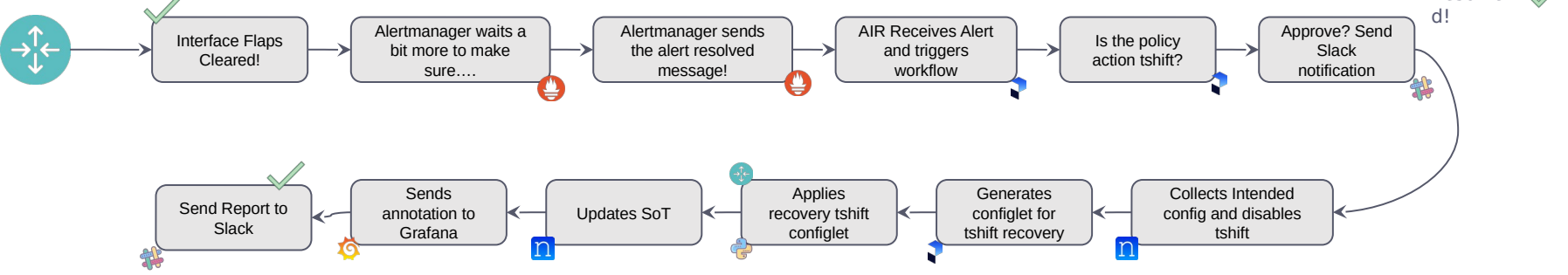

### **If you want to go fast, go alone. If you want to go far, go together.**

### **African Proverb … and if you want to go reliably, go with continuous integration**

#### >>> Get to work with Git and CI/CD

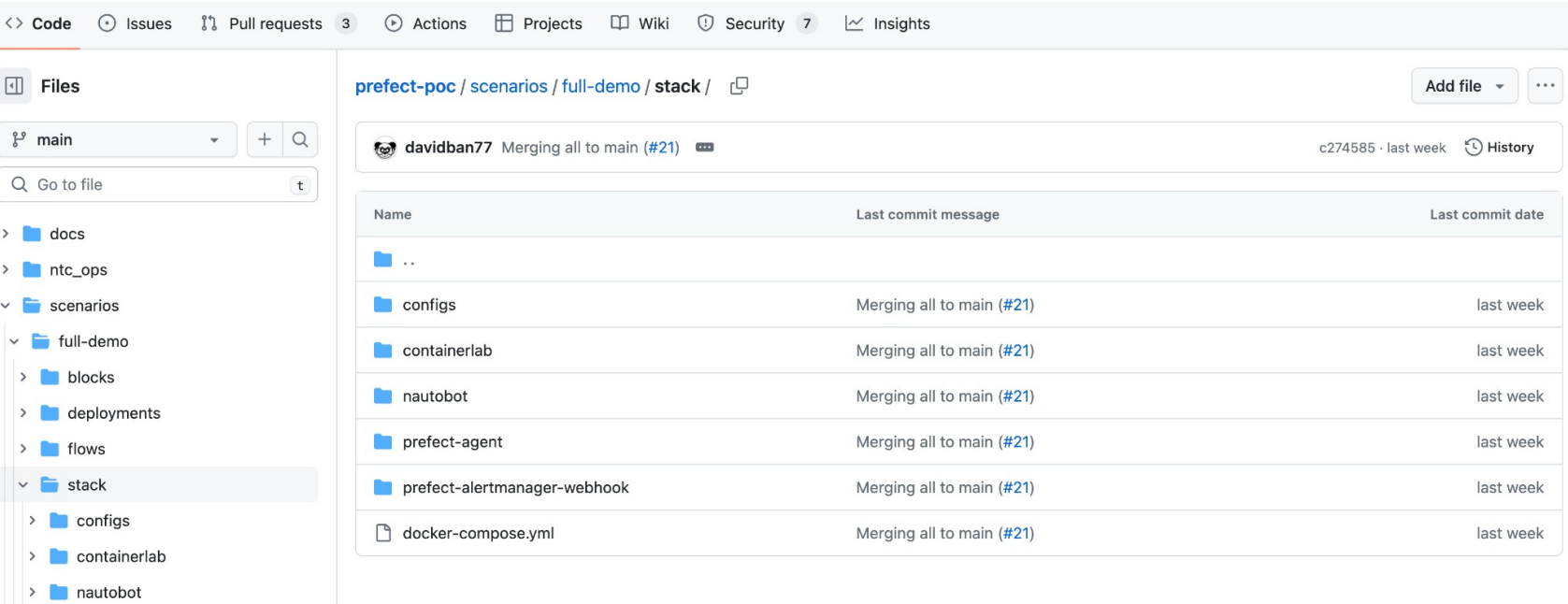

- > prefect-alertmanager-webhook
- docker-compose.yml

> prefect-agent

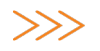

### **Bill Gates I choose a lazy person to do a hard job. Because a lazy person will find an easy way to do it.**

#### >>> Embrace Dynamic Infrastructure

```
resource "digitalocean_droplet" "ntc-ops_vm" {
   image = "ubuntu-22-04-x64"
   name = format("%s-%s", "ntc-ops", var.user)
   region = var.vm_region
   size = var.vm_size
  ssh keys = \Gamma data.digitalocean_ssh_key.terraform.id
 ]
  \text{tags} = \Gamma "ntc-ops-vm"
 ]
connection {
   host = self.ipv4_address
   user = "root"
   type = "ssh"
   private_key = file(var.pvt_key)
  timeout = "2m"}
provisioner "file" {
   source = var.pub_ssh_key
   destination = "/tmp/temp.pub"
}
```
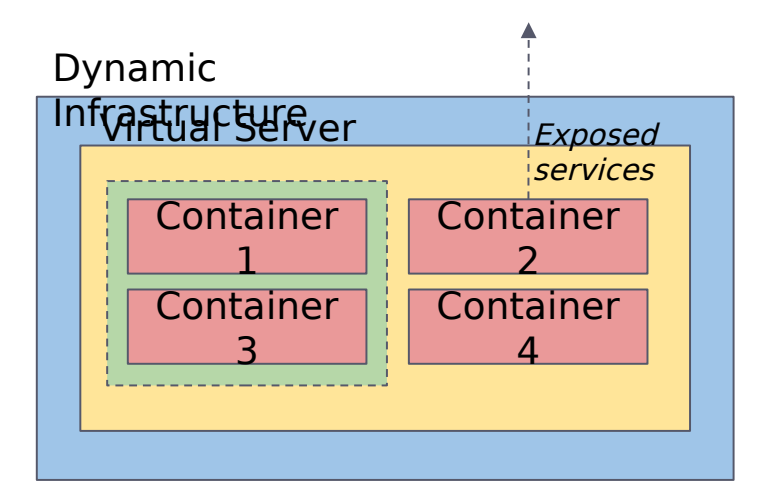

#### >>> Spin up a network dev environment

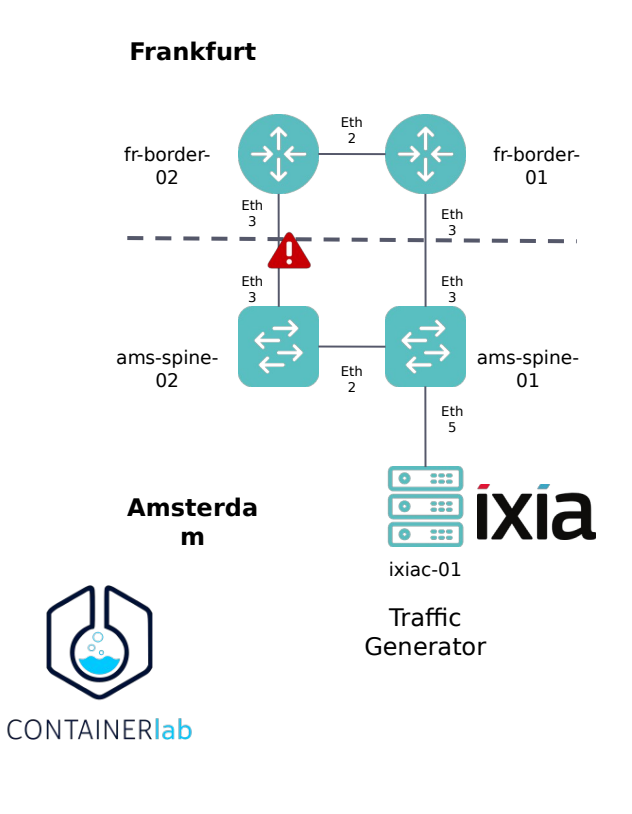

**-- name: full-demo prefix: ""** *# Empty string to not add a prefix to the containers* **mgmt: network: full-demo ipv4-subnet: 172.24.77.0/24 topology: kinds: ceos: image: ceos:lab nodes: fr-border-01: kind: ceos mgmt-ipv4: 172.24.77.11 startup-config: startups/fr-border-01.conf publish: - tcp/50051 - tcp/80 - tcp/443 - udp/161**

#### >>>>>>>>>>>>>>>>>>>>>>>>>>+ Containerization makes your life easier

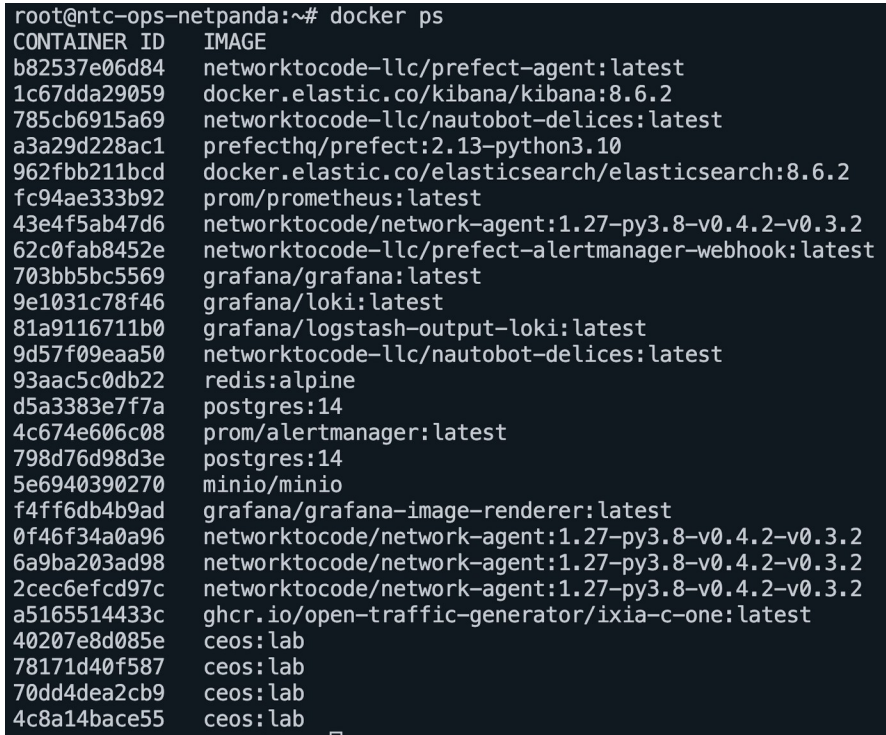

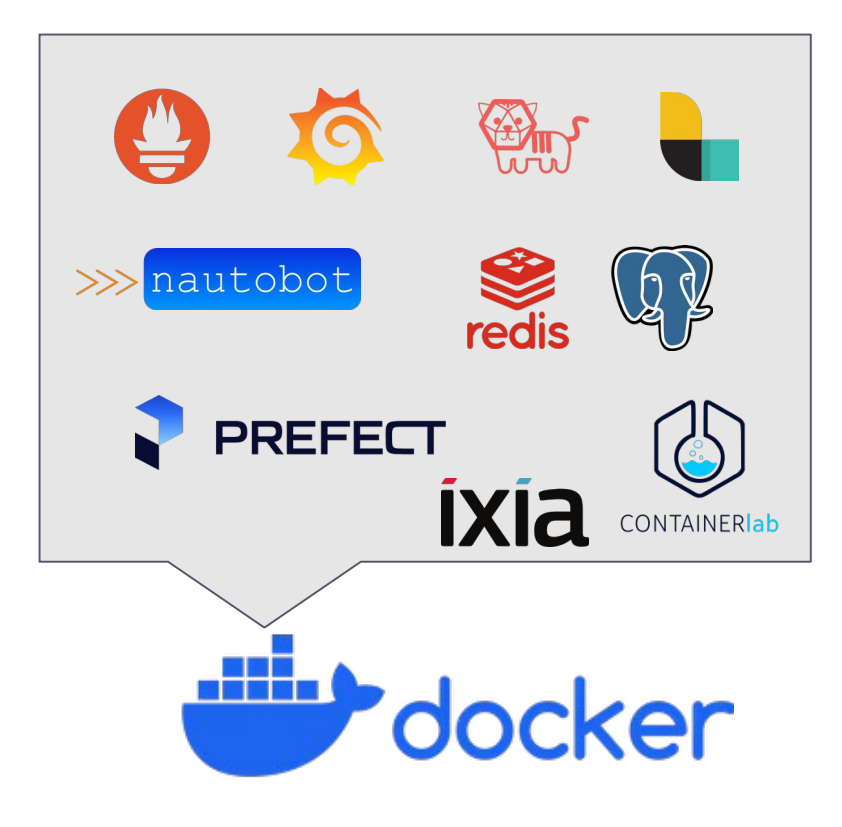

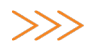

## **We are stubborn on vision. We are flexible on details.**

**Jeff Bezos**

#### >>> Tooling Agnostic

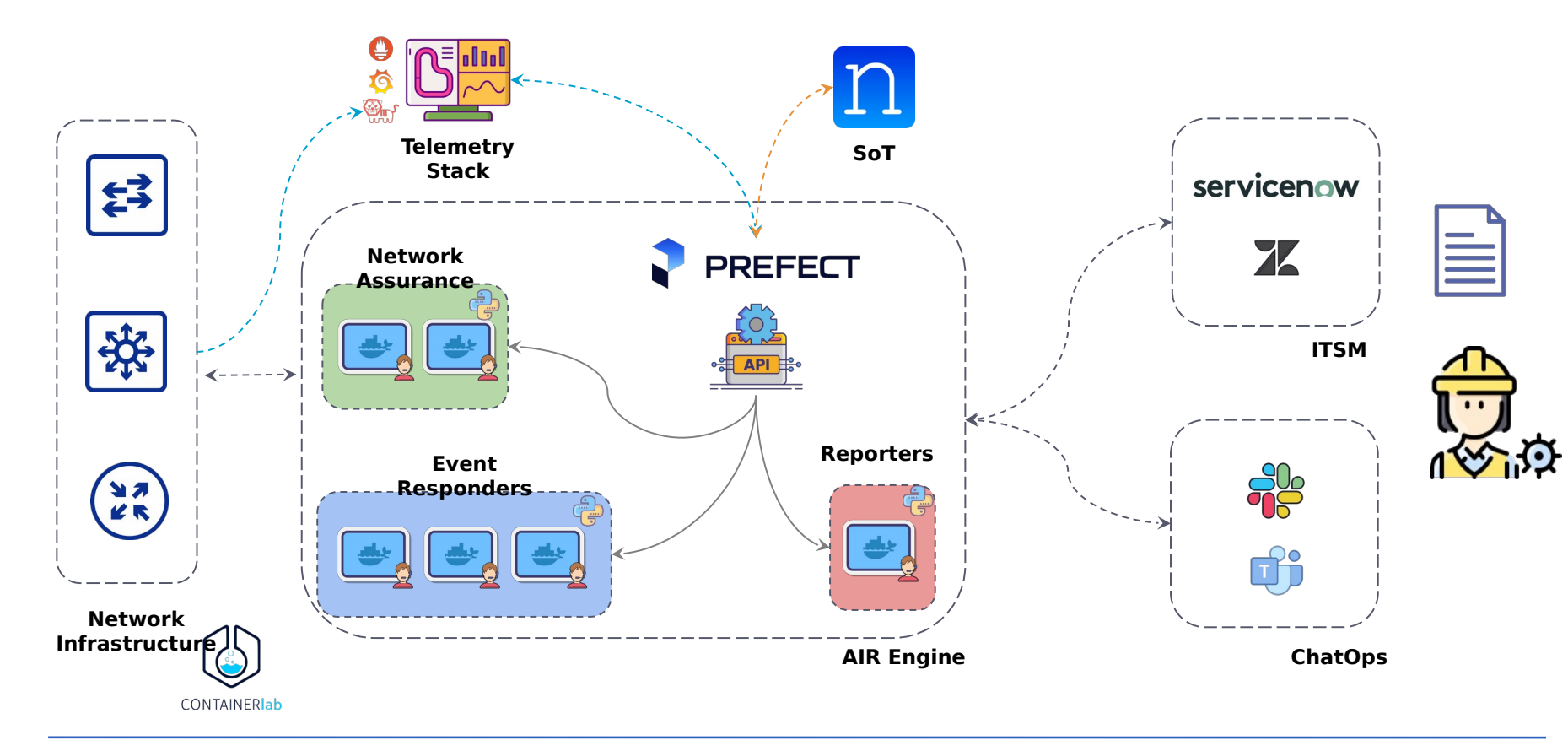

## **Give me a place to stand and I will move the earth.**

**Archimedes**

#### $\gg$  It's all about interactions via APIs

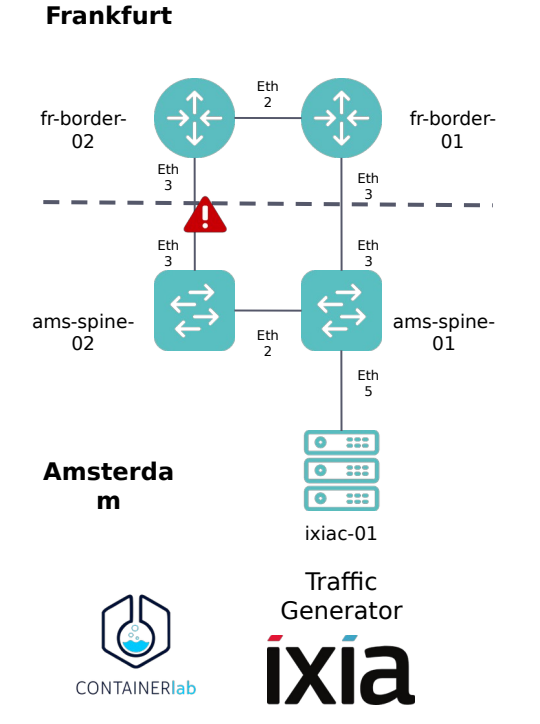

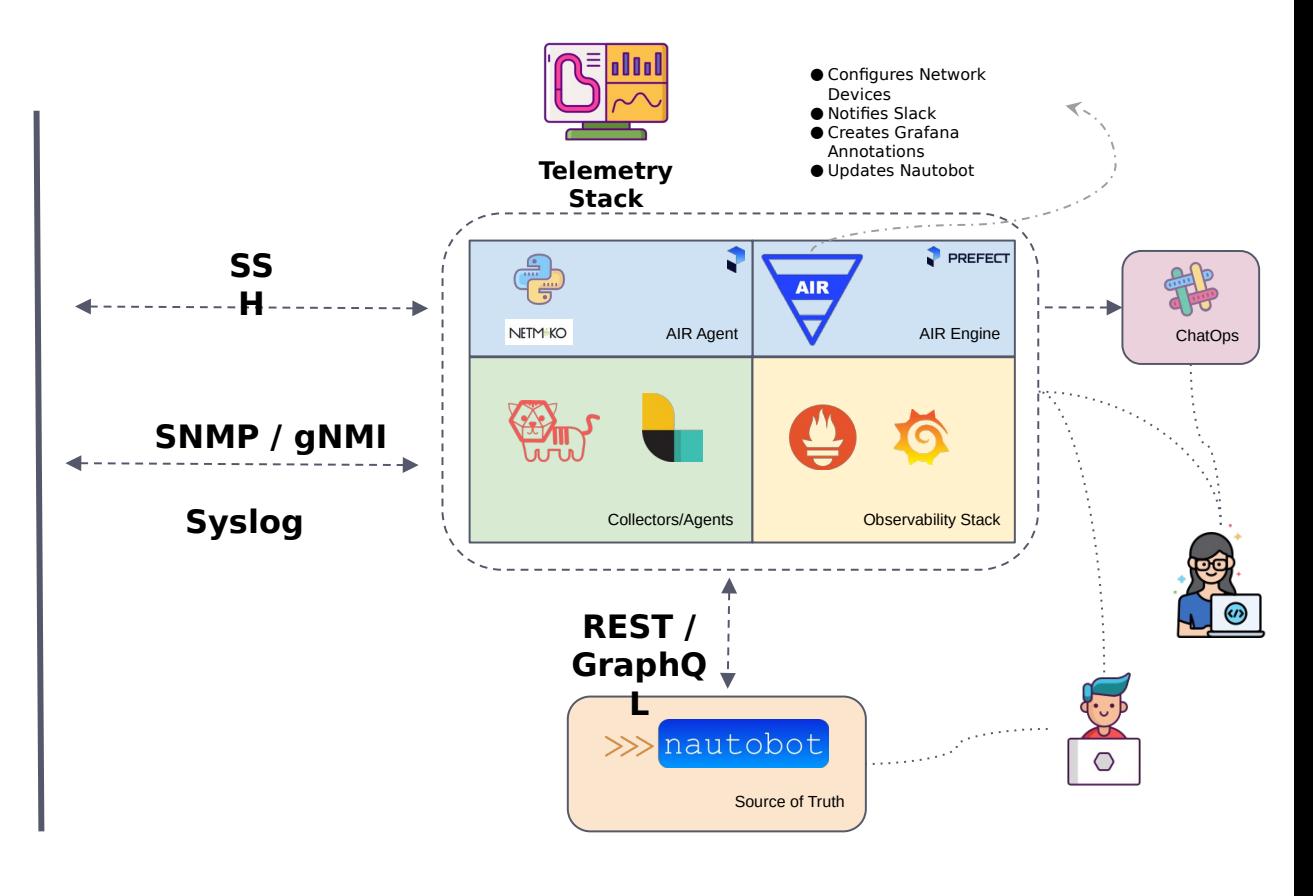

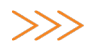

### it's about what you can figure<sub>ri</sub>out. **Programming isn't about what you know;**

#### >>>>>>>>> Configure Devices with Python and Jinja2

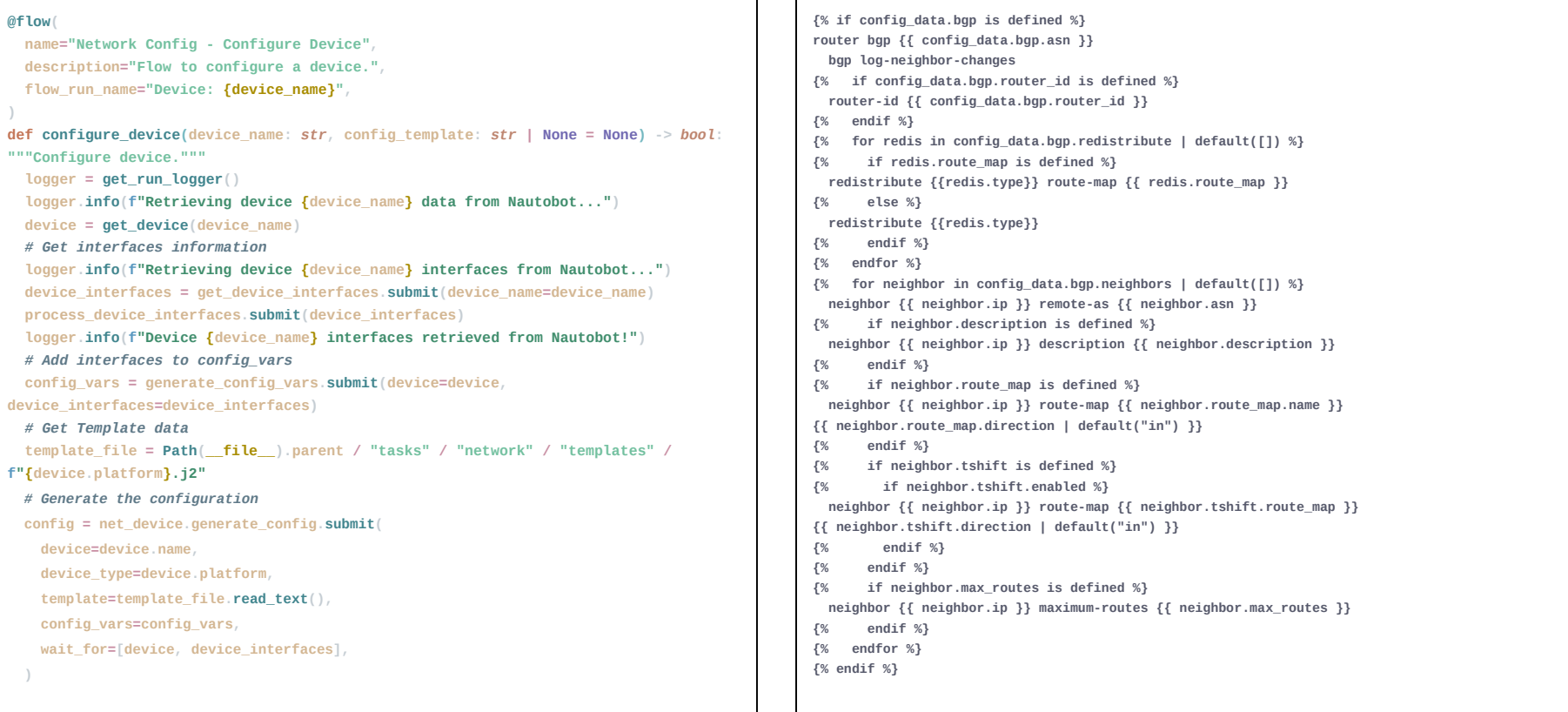

# >>> Did we have a demo ongoing?

**SINF 19** 

**BANNAH BABKA 53** 

1891

刪

**CONTRACTOR** bitet ikatıq işirtizl : फिटीन्स्' प्रॉम्पोवर्स् एंडेन्डोन्स्<br>- अन्नि स्निपर्नेहर्स् संस्थि<br>| Suring (Sutter (Sutter) **Scott Committee** *<i>Professional*<br>*<i><i>Professional* **TO HEAD RIVE** 

ina<br>Lon angele Californi<br>Lon Angelik an

.<br>Stadien soldand (1981).<br>Stadio de Barra (1981). and will also **CALIFORNIA DE VICE** outs assembly and there may of us was false **CALLED AND ALL AND**  $$ and and the second

https://www.linkedin.com/in/**christianadell**/ 26

within most such and an an

## >>> How to get started?

ina<br>Louisia (1888)<br>San Maria (18

**CONTACT CONTACT LA ENGINE BLVDS HEART** niis

and the of the co.<br>First first primer - of us was fallers **CALCAGE AND PERSON Windows** and the

a collinat **Han behalfs seller COLLANSING Aid Stines Lotin** 

pida isang isistat i : फिटीन्स् प्रांत्यांवर्ष् (ईस्कॉम्बर्)<br>| अन्य सीधर्मदर्श शोरुषे<br>| इंडग्लंड (ईस्कॉम्बर्) ਪਨਸਥੀ ਹੇਸਥਾਰ ਹੇਸ਼ਵਰ<br>ਪਤਿਸ਼ੀ ਹੇਸ਼ਵੇਗੀ ਹੇਹੜਾ?<br>\*\*\*\* ਤੇ ਹੁੰਦੇ ਸਿੱਖੀ ਹੇਸ਼ਵਰ ?<br>\*\*\*\* ਹੇਸ਼ਵੇਗੀ ਸਿੰਘ

型脚以股层

...

32 6

1 E

1 15 以下示 | 1

**LEXAND RANGE** 

P

ÎĤ 刪

Iil 11051 N

ħ۲.

. . . . .

......

温度

si m

....  $12.77$ 

https://www.linkedin.com/in/**christianadell**/ 27

we are a set of the control of the control of the

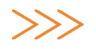

### **Why not?**

#### **Christian Adell**

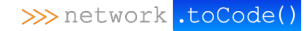

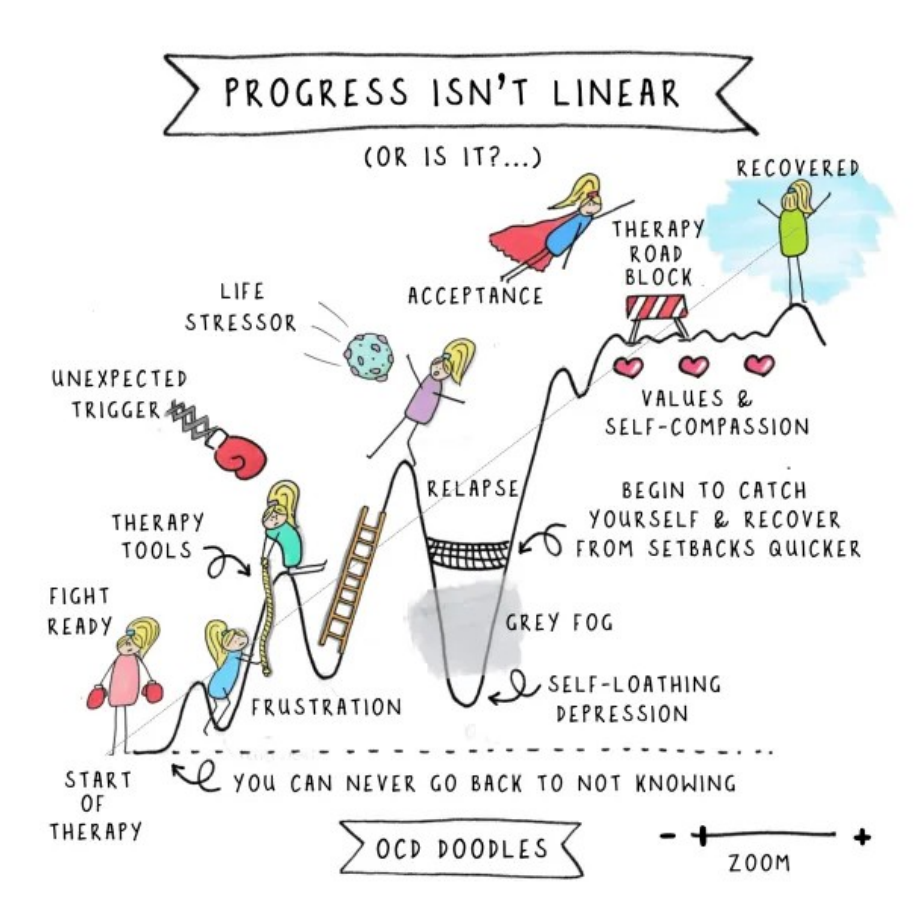

Image credits: https://navigatinguncertaintyblog.wordpress.com/

#### >>> It's an iterative process

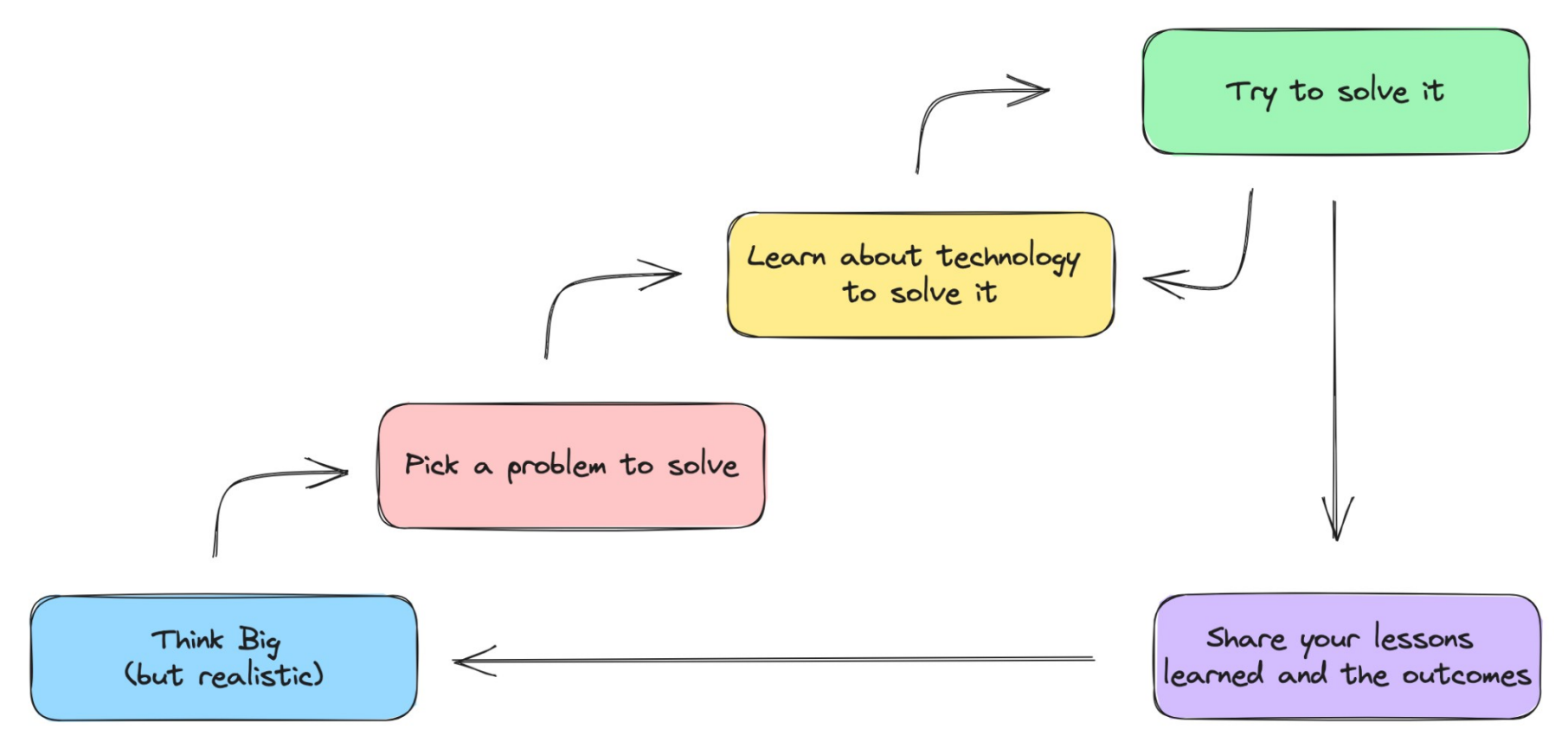

https://www.linkedin.com/in/**christianadell**/ 30

#### >>>> Book: Network Programmability & Automation, 2n Edition

- Programming skills with **Python and Go**: data types, conditionals, loops, functions, and more
- New **Linux-based networking** technologies and cloud native environments, and how to use them to bootstrap development environments for your network projects
- **Data formats and models: JSON, XML, YAML, Protobuf,** and YANG
- **Jinja** templating for creating network device configurations
- A holistic approach to **architecting network automation services**
- The role of **application programming interfaces (APIs) in network automation**
- **Source control with Git to manage code changes** during the automation process
- **Cloud-native technologies** like Docker and Kubernetes
- How to automate network devices and services using **Ansible**, **Nornir**, and **Terraform**
- Tools and technologies for developing and **continuously integrating network automation**

#### **O'REILLY"**

#### Edition **Network** Programmability & Automation

Skills for the Next-Generation Network Engineer

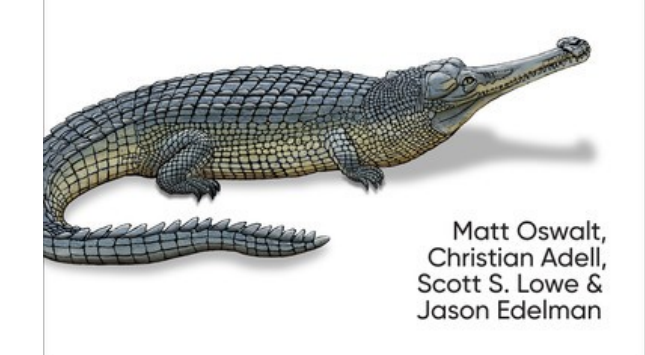

#### **Get your free book in the final contest**

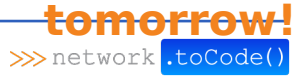

>>> network .toCode()

### Thanks!

https://www.linkedin.com/in/**christianadell**/ 32

**COLORADO ESTADO DE CALCADADES BOST** in all lead to ...

 $100 - 100$ CASEBO REGION BUREAU and SISHI LaNA

**COM DRIP SCAR L** 

SERVER SERVER FROM A

**Address** 湿肌吸取感  $33.8$ 

 $18126$ 

 $1.1$ 

1 1 11

**SINA IV** 

BRANDS BREEL ST

啊

TH

膜

珊

 $F_{\rm{eff}}$ 

 $1195$